## **Памятка по оплате электроэнергии в адрес ПАО «КСК» на сайте Сбербанка, мобильное приложение и через терминалы**

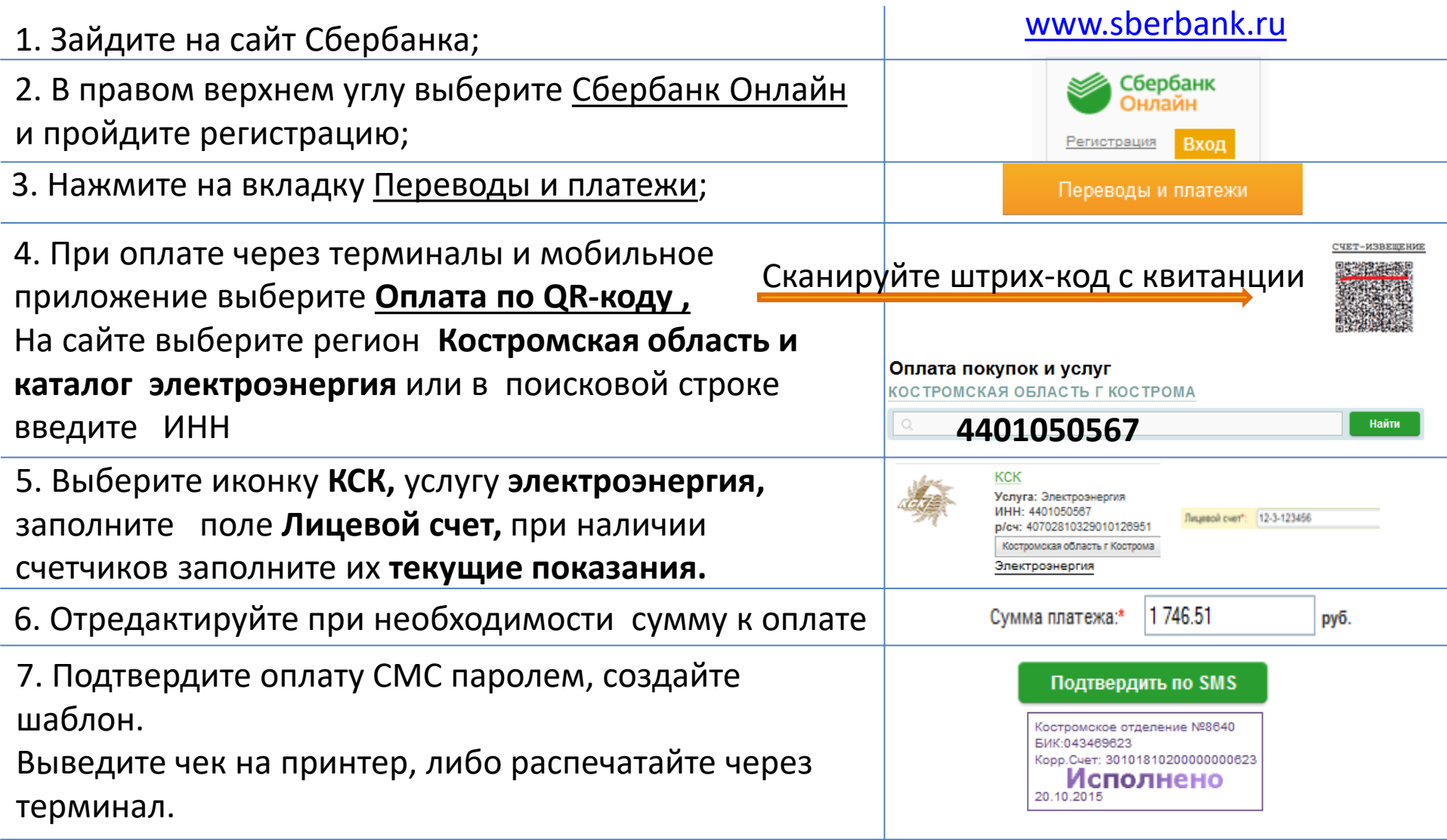

ПАО Сбербанк России. Генеральная лицензия Банка России №1481 от 11.08.2015 года Официальный сайт www.sberbank.ru